## **App Administration**

Managing the Xporter app is done within the Jira Administration, under Jira settings Apps Xporter. Here, you can manage the Miscellaneous, Templates, Permissions Schemes, File Servers and Integrations.

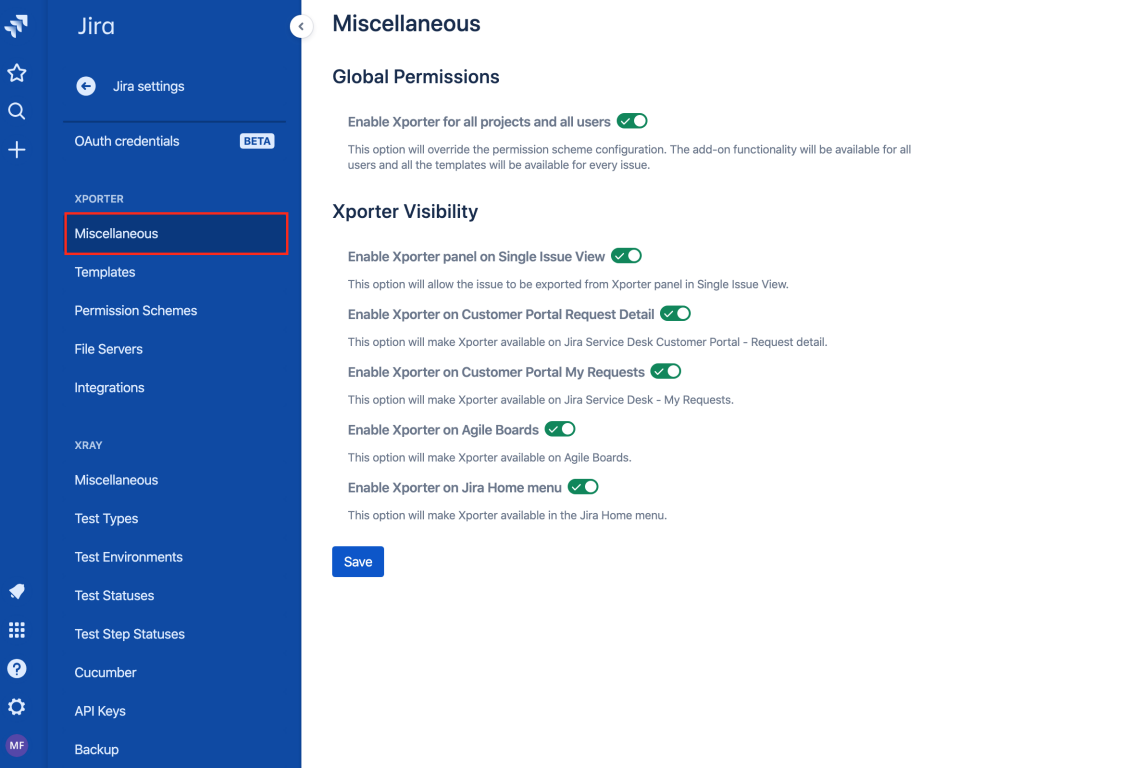